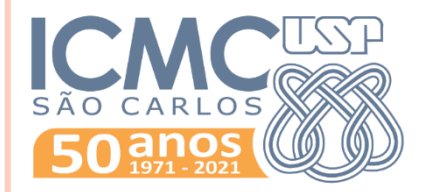

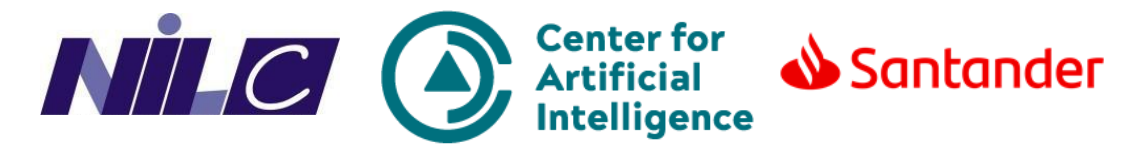

### **PYTHON PARA PLN**

**Introdução ao NLTK**

**Rogério Figueredo de Sousa** rogerfig@usp.br Roney Lira de Sales Santos roneysantos@usp.br Prof. Thiago A. S. Pardo

## NLTK

 Biblioteca de ferramentas úteis para a utilização dos princípios de PLN

**o** Linguagem Python

Funcionalidades para manipulação de strings

 Interfaces padrões para realizar tarefas como etiquetar textos, frequência de palavras, lematização e stemmização de palavras, entre vários outros.

<http://www.nltk.org/index.html>

### Requer pelo menos a versão 3.6 do Python

*pip install nltk*

### Linux, MacOS e Windows 32-bit

• Para instalação no Windows 64-bit, seguir esse tutorial.

### Deu certo? Testar com o comando **import nltk**.

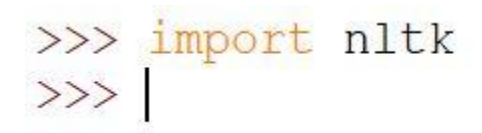

 Após a instalação do *toolkit*, instalar os dados necessários para o funcionamento.

NLTK data

### Verificar quais pacotes estão desatualizados e clicar em **Download**.

Selecionar o identificador **all** e clicar em **Download**.

>>> import nltk >>> nltk.download() showing info https://raw.githubusercontent.com/nltk/nltk data/gh-pages/index.xml

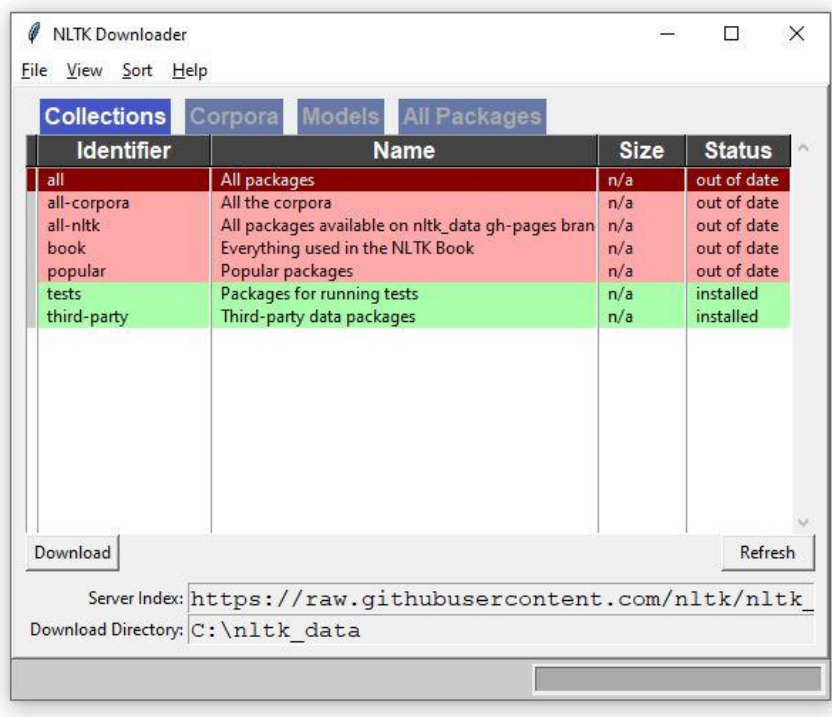

### A barra de progresso abaixo da janela mostra o andamento do processo.

>>> import nltk >>> nltk.download()

showing info https://raw.githubusercontent.com/nltk/nltk data/gh-pages/index.xml

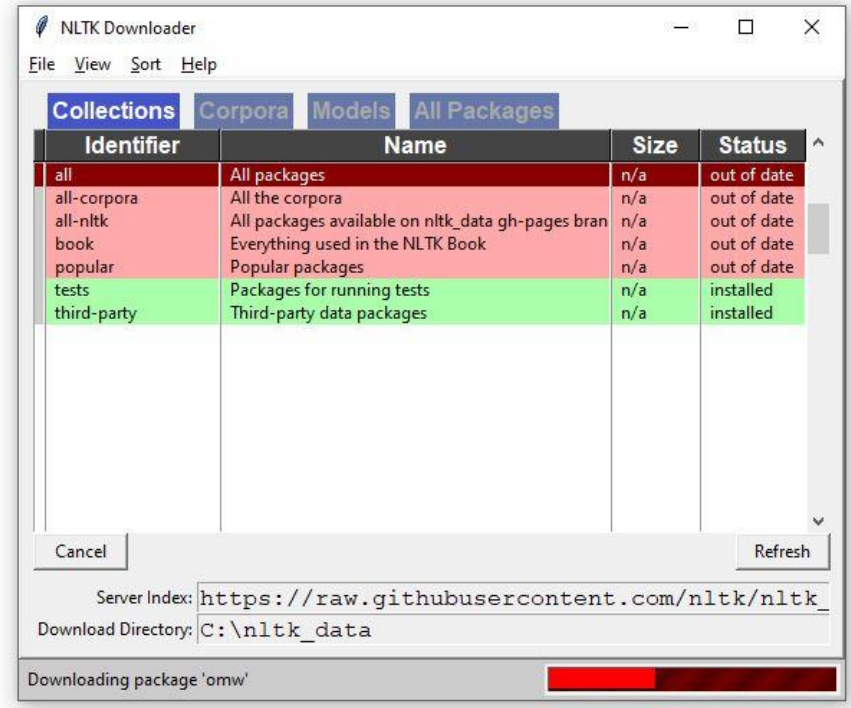

**5**

 A atualização demora por volta de **1 minuto e meio**. Quando estiver tudo certo, todos os pacotes estarão com a cor verde.

>>> import nltk

 $>>$  nltk.download()

showing info https://raw.githubusercontent.com/nltk/nltk data/gh-pages/index.xml

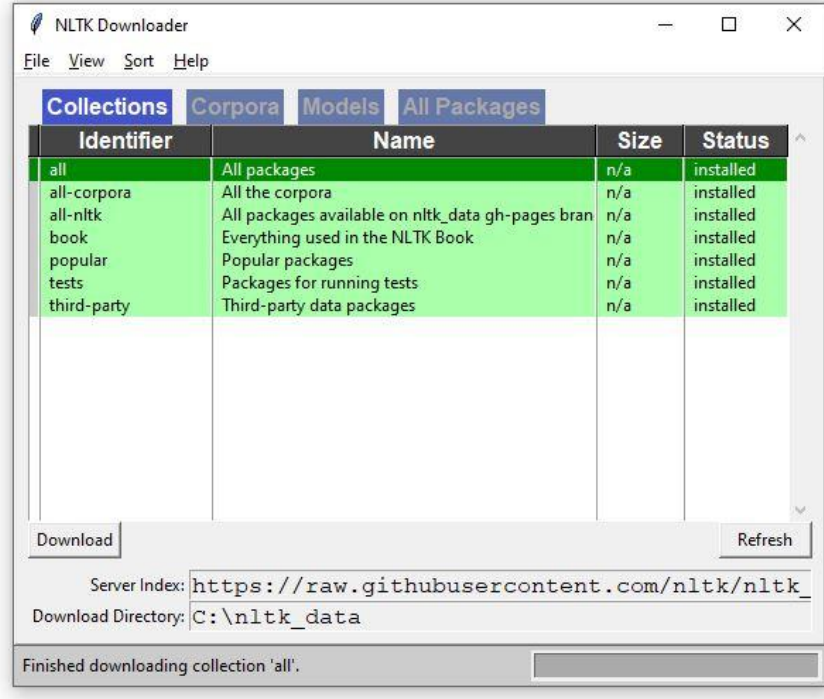

## NLTK - USO

### Dentro do NLTK contém **vários córpus**

 Úteis para os etiquetadores, entidades nomeadas, estruturas sintáticas e várias outras funcionalidades.

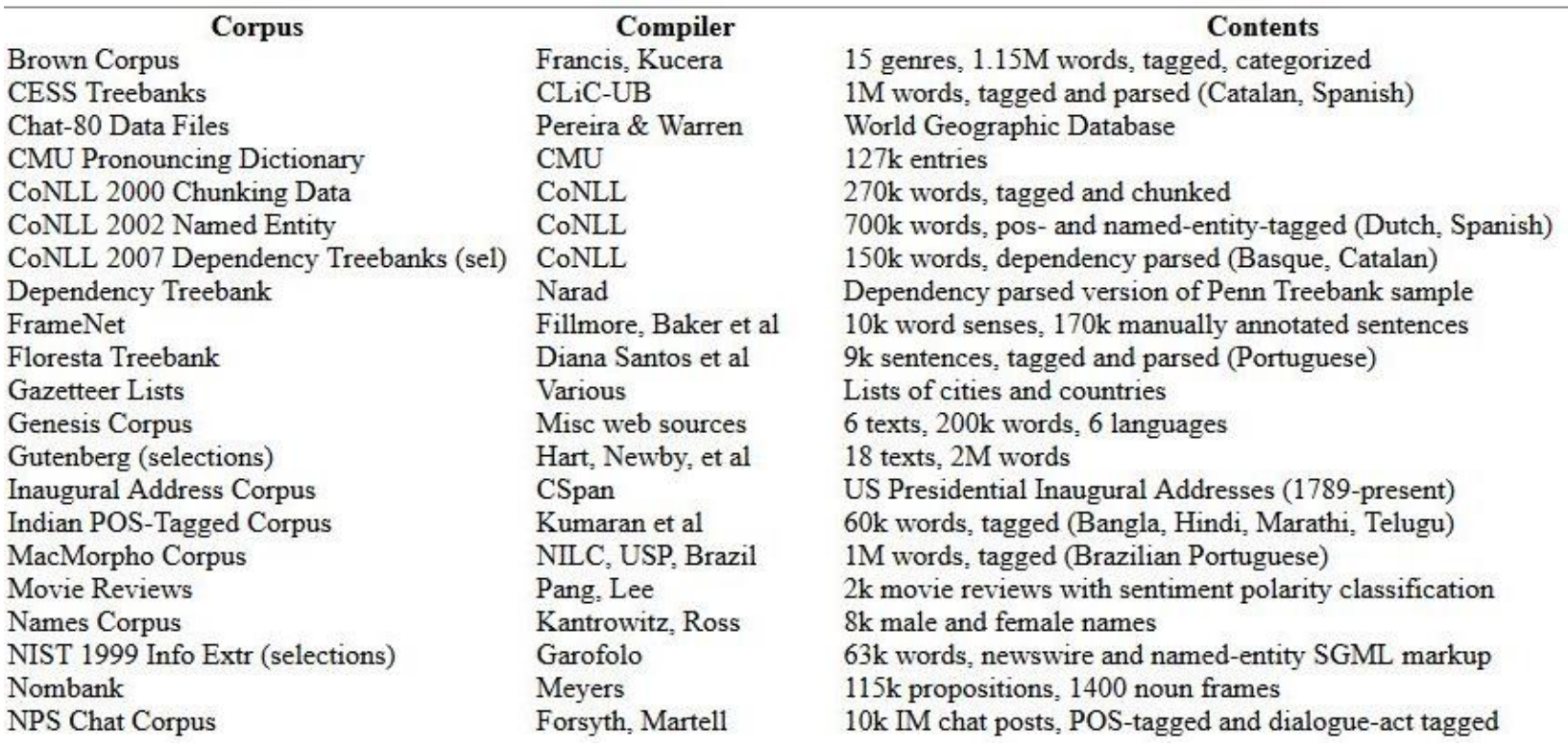

## NLTK - USO

### Dentro do NLTK contém **vários córpus**

 Úteis para os etiquetadores, entidades nomeadas, estruturas sintáticas e várias outras funcionalidades.

```
>>> nltk.corpus.mac morpho.words()
['Jersei', 'atinge', 'média', 'de', 'Cr$', '1,4', ...]
>>> nltk.corpus.mac morpho.sents()
[['Jersei', 'atinge', 'média', 'de', 'Cr$', '1,4', 'milhão', 'em', 'a', 'venda', '
de', 'a', 'Pinhal', 'em', 'São', 'Paulo'], ['Programe', 'sua', 'viagem', 'a', 'a',
'Exposição', 'Nacional', 'do', 'Zebu', ',', 'que', 'começa', 'dia', '25'], ...]
>>> nltk.corpus.mac morpho.tagged words()
[('Jersei', 'N'), ('atinge', 'V'), ('média', 'N'), ...]
>>> nltk.corpus.mac morpho.tagged sents()
[[('Jersei', 'N'), ('atinge', 'V'), ('média', 'N'), ('de', 'PREP'), ('Cr$', 'CUR')
, ('1,4', 'NUM'), ('milhão', 'N'), ('em', 'PREP|+'), ('a', 'ART'), ('venda', 'N'),
('de', 'PREP|+'), ('a', 'ART'), ('Pinhal', 'NPROP'), ('em', 'PREP'), ('São', 'NPRO
P'), ('Paulo', 'NPROP')], [('Programe', 'V'), ('sua', 'PROADJ'), ('viagem', 'N'),
('a', 'PREP|+'), ('a', 'ART'), ('Exposição', 'NPROP'), ('Nacional', 'NPROP'), ('do
', 'NPROP'), ('Zebu', 'NPROP'), (',', ','), ('que', 'PRO-KS-REL'), ('começa', 'V')
, (\text{dia'}, \text{ 'N'}), (\text{ '25'}, \text{ 'N}|\text{AP'})], ...
```
Veremos como fazer isso para um texto qualquer!

Mac-Morpho: <http://nilc.icmc.usp.br/macmorpho/>

## NLTK - USO

- Nessa aula, vamos ver detalhadamente algumas funções importantes no tratamento de textos com NLTK.
	- Tokenização
	- Frequência/Contagem de palavras
	- *Stopwords*
	- N-gramas
	- Stemmer e Lemma
	- Etiquetadores

o Para testar as funções, utilizaremos esse [corpus!](https://drive.google.com/file/d/1jn14qN5z5Cgy8X3zYB1sq1QkPBnIXPCH/view?usp=sharing)

## NLTK - TOKENIZAÇÃO

### **Tokenizar** = **separar** as palavras do texto

• Tipo um split?

 Nível linguístico lexical: uma palavra, número ou pontuação agora é um **token**.

 Dado o texto que vai ser tokenizado, basta usar a função **nltk.word\_tokenize(texto)**:

```
>>> import nltk
>>> texto = "O jogador, que está de camisa verde, marcou o gol da vitória!"
>>> nltk.word tokenize(texto)
['0', 'jogador', ',', 'que', 'está', 'de', 'camisa', 'verde', ',', 'marcou'
, 'o', 'gol', 'da', 'vitória', '!']
```
## NLTK - TOKENIZAÇÃO

 O tokenizador do NLTK pode ter algumas variações, como por exemplo, retornar apenas os tokens sem as pontuações:

 Entramos em um novo mundo chamado **expressões regulares**.

```
>>> from nltk.tokenize import RegexpTokenizer
>>> tokenizer = RegexpTokenizer(r'\w+')
\gg tokens = tokenizer.tokenize (texto)
\gg tokens
['O', 'jogador', 'que', 'está', 'de', 'camisa', 'verde', 'marcou', 'o', 'go
l', 'da', 'vitória']
```
#### E se quiséssemos os tokens sem pontuações e numerais?

```
>>> texto = "0 jogador, que está com a camisa 10, marcou o gol da vitória!"
>>> from nltk.tokenize import RegexpTokenizer
>>> tokenizer = RegexpTokenizer(r'[A-z]\wedge^{+1})
>>> tokens = tokenizer.tokenize(texto)
\gg tokens
['O', 'jogador', 'que', 'está', 'com', 'a', 'camisa', 'marcou', 'o', 'gol',
'da', 'vitória']
```
**11**

Mais de expressões regulares aqui [nesse link.](https://www.w3schools.com/python/python_regex.asp) E [nesse link](https://pythex.org/) vocês podem testar suas expressões regulares.

## NLTK – FREQUÊNCIA/CONTAGEM

- Com a lista de tokens, é possível fazer a contagem de ocorrência de tokens pelo NLTK. Uso da classe **FreqDist()**
	- A função **most\_common()** ordena a frequência dos tokens. Pode ser usado um argumento para informar a quantidade de tokens mais comuns.

```
>>> frequencia = nltk. FreqDist(tokens)
>>> frequencia.most common()
[(',', 6), ('0', 4), ('a', 3), ('de', 2), ('do', 2), ('New', 2), ('e', 2),('no', 2), ('Super', 2), ('Bowl', 2), ('.', 2), ('uma', 2), ('da', 2), ('hi
stória', 2), ('Com', 1), ('um', 1), ('passe', 1), ('Eli', 1), ('Manning', 1
), ('para', 1), ('Plaxico', 1), ('Burress', 1), ('39', 1), ('sequndos', 1),
('fim', 1), ('York', 1), ('Giants', 1), ('anotou', 1), ('touchdown', 1), ('
decisivo', 1), ('derrubou', 1), ('favorito', 1), ('England', 1), ('Patriots
', 1), ('por', 1), ('17', 1), ('14', 1), ('neste', 1), ('domingo', 1), ('em
', 1), ('Glendale', 1), ('XLII', 1), ('O', 1), ('resultado', 1), ('das', 1)
, ('maiores', 1), ('zebras', 1), ('acabou', 1), ('com', 1), ('temporada', 1
), ('perfeita', 1), ('Tom', 1), ('Brady', 1), ('companhia', 1), ('que', 1),
('esperavam', 1), ('fazer', 1), ('ao', 1), ('levantar', 1), ('troféu', 1),
('NFL', 1), ('sem', 1), ('sofrer', 1), ('derrota', 1), ('ano', 1)]
>>> frequencia.most common(5)
[(','', 6), ('o', 4), ('a', 3), ('de', 2), ('do', 2)]
```
**12**

## NLTK – FREQUÊNCIA/CONTAGEM

- É importante notar que os tokens em maiúsculo e minúsculo são considerados diferentes.
- Portanto, caso o objetivo da contagem seja de palavras iguais, por exemplo, é necessário usar as funções **lower()** (ou **upper()**) para normalizar os tokens.
	- Um novo princípio: **list comprehesion**

```
>>> frequencia = nltk. FreqDist(w.lower() for w in tokens)
>>> frequencia.most common()
[(',', 6), ('0', 5), ('a', 3), ('com', 2), ('de', 2), ('do', 2), ('new', 2), ('e', 2), ('no', 2), ('super', 2), ('bowl', 2), ('.', 2), ('uma', 2), ('d
a', 2), ('história', 2), ('um', 1), ('passe', 1), ('eli', 1), ('manning', 1
), ('para', 1), ('plaxico', 1), ('burress', 1), ('39', 1), ('sequndos', 1),
('fim', 1), ('york', 1), ('giants', 1), ('anotou', 1), ('touchdown', 1), ('
decisivo', 1), ('derrubou', 1), ('favorito', 1), ('england', 1), ('patriots
', 1), ('por', 1), ('17', 1), ('14', 1), ('neste', 1), ('domingo', 1), ('em
', 1), ('glendale', 1), ('xlii', 1), ('resultado', 1), ('das', 1), ('maiore
s', 1), ('zebras', 1), ('acabou', 1), ('temporada', 1), ('perfeita', 1), ('
tom', 1), ('brady', 1), ('companhia', 1), ('que', 1), ('esperavam', 1), ('f
azer', 1), ('ao', 1), ('levantar', 1), ('troféu', 1), ('nfl', 1), ('sem', 1
), ('sofrer', 1), ('derrota', 1), ('ano', 1)]
```
Mais de list comprehension [aqui](https://www.datacamp.com/community/tutorials/python-list-comprehension?utm_source=adwords_ppc&utm_campaignid=1455363063&utm_adgroupid=65083631748&utm_device=c&utm_keyword=&utm_matchtype=b&utm_network=g&utm_adpostion=&utm_creative=332602034364&utm_targetid=dsa-486527602543&utm_loc_interest_ms=&utm_loc_physical_ms=1001629&gclid=Cj0KCQjwreT8BRDTARIsAJLI0KIYKYSZQfIxcQEAnrdaP1RlES1AYfUUJbUu6T3huhLWp6V4l3jv0N0aAqS9EALw_wcB) e [aqui](https://realpython.com/list-comprehension-python/)!

### NLTK - STOPWORDS

 **Stopwords** são palavras que podem ser consideradas irrelevantes para um certo resultado buscado.

Artigos, preposições, conjunções, por exemplo...

>>> import nltk

>>> nltk.corpus.stopwords.words('portuguese')

['de', 'a', 'o', 'que', 'e', 'é', 'do', 'da', 'em', 'um', 'para', 'com', 'não', 'u ma', 'os', 'no', 'se', 'na', 'por', 'mais', 'as', 'dos', 'como', 'mas', 'ao', 'ele ', 'das', 'à', 'seu', 'sua', 'ou', 'quando', 'muito', 'nos', 'já', 'eu', 'também', 'só', 'pelo', 'pela', 'até', 'isso', 'ela', 'entre', 'depois', 'sem', 'mesmo', 'ao s', 'seus', 'quem', 'nas', 'me', 'esse', 'eles', 'você', 'essa', 'num', 'nem', 'su as', 'meu', 'às', 'minha', 'numa', 'pelos', 'elas', 'qual', 'nós', 'lhe', 'deles', 'essas', 'esses', 'pelas', 'este', 'dele', 'tu', 'te', 'vocês', 'vos', 'lhes', 'me us', 'minhas', 'teu', 'tua', 'teus', 'tuas', 'nosso', 'nossa', 'nossos', 'nossas', 'dela', 'delas', 'esta', 'estes', 'estas', 'aquele', 'aquela', 'aqueles', 'aquelas ', 'isto', 'aquilo', 'estou', 'está', 'estamos', 'estão', 'estive', 'esteve', 'est ivemos', 'estiveram', 'estava', 'estávamos', 'estavam', 'estivera', 'estivéramos', 'esteja', 'estejamos', 'estejam', 'estivesse', 'estivéssemos', 'estivessem', 'esti ver', 'estivermos', 'estiverem', 'hei', 'há', 'havemos', 'hão', 'houve', 'houvemos ', 'houveram', 'houvera', 'houvéramos', 'haja', 'hajamos', 'hajam', 'houvesse', 'h ouvéssemos', 'houvessem', 'houver', 'houvermos', 'houverem', 'houverei', 'houverá' , 'houveremos', 'houverão', 'houveria', 'houveriamos', 'houveriam', 'sou', 'somos' , 'são', 'era', 'éramos', 'eram', 'fui', 'foi', 'fomos', 'foram', 'fora', 'fôramos ', 'seja', 'sejamos', 'sejam', 'fosse', 'fôssemos', 'fossem', 'for', 'formos', 'fo rem', 'serei', 'será', 'seremos', 'serão', 'seria', 'seriamos', 'seriam', 'tenho', 'tem', 'temos', 'tém', 'tinha', 'tínhamos', 'tinham', 'tive', 'teve', 'tivemos', ' tiveram', 'tivera', 'tivéramos', 'tenha', 'tenhamos', 'tenham', 'tivesse', 'tivéss emos', 'tivessem', 'tiver', 'tivermos', 'tiverem', 'terei', 'terá', 'teremos', 'te rão', 'teria', 'teríamos', 'teriam']

## NLTK - STOPWORDS

### É possível, então, fazer vários tipos de préprocessamento.

Exemplo: Frequência dos tokens sem stopwords

```
>>> tokenizer = RegexpTokenizer(r'[A-z]\wedge^{+1})
>>> tokens = tokenizer.tokenize(texto)
>>> stopwords = nltk.corpus.stopwords.words('portuguese')
>>> tokens sem stopwords = [w.lower() for w in tokens if w not in stopwords]
>>> frequencia = nltk. FreqDist (tokens sem stopwords)
>>> print (frequencia.most common())
[('new', 2), ('super', 2), ('bowl', 2), ('história', 2), ('com', 1), ('passe',
1), ('eli', 1), ('manning', 1), ('plaxico', 1), ('burress', 1), ('sequndos', 1)
, ('fim', 1), ('york', 1), ('giants', 1), ('anotou', 1), ('touchdown', 1), ('de
cisivo', 1), ('derrubou', 1), ('favorito', 1), ('england', 1), ('patriots', 1),
('neste', 1), ('domingo', 1), ('glendale', 1), ('xlii', 1), ('o', 1), ('resulta
do', 1), ('maiores', 1), ('zebras', 1), ('acabou', 1), ('temporada', 1), ('perf
eita', 1), ('tom', 1), ('brady', 1), ('companhia', 1), ('esperavam', 1), ('faze
r', 1), ('levantar', 1), ('troféu', 1), ('nfl', 1), ('sofrer', 1), ('derrota',
1), ('ano', 1)]
```
### NLTK – N-GRAMAS

 Com a lista de tokens, é possível ter os n-gramas necessários para qualquer análise.

 Bigramas: **from nltk import bigrams** Trigramas: **from nltk import trigrams** 4-gram ou mais: **from nltk import ngrams**

Um 'novo' conceito: importando módulos.

### NLTK - N-GRAMAS

#### **o** Bigramas

>>> texto = "Com um passe de Eli Manning para Plaxico Burress a 39 segundos do fim, o New York Giants anotou o touchdown decisivo e derrubou o favorito New En gland Patriots por 17 a 14 neste domingo, em Glendale, no Super Bowl XLII. O re sultado, uma das maiores zebras da história do Super Bowl, acabou com a tempora da perfeita de Tom Brady e companhia, que esperavam fazer história ao levantar o troféu da NFL sem sofrer uma derrota no ano."

>>> from nltk import bigrams

>>> list (bigrams (tokens)) #já com o texto tokenizado

[('Com', 'um'), ('um', 'passe'), ('passe', 'de'), ('de', 'Eli'), ('Eli', 'Manni ng'), ('Manning', 'para'), ('para', 'Plaxico'), ('Plaxico', 'Burress'), ('Burre ss', 'a'), ('a', 'sequndos'), ('sequndos', 'do'), ('do', 'fim'), ('fim', 'o'), ('o', 'New'), ('New', 'York'), ('York', 'Giants'), ('Giants', 'anotou'), ('anot ou', 'o'), ('o', 'touchdown'), ('touchdown', 'decisivo'), ('decisivo', 'e'), (' e', 'derrubou'), ('derrubou', 'o'), ('o', 'favorito'), ('favorito', 'New'), ('N ew', 'England'), ('England', 'Patriots'), ('Patriots', 'por'), ('por', 'a'), (' a', 'neste'), ('neste', 'domingo'), ('domingo', 'em'), ('em', 'Glendale'), ('Gl endale', 'no'), ('no', 'Super'), ('Super', 'Bowl'), ('Bowl', 'XLII'), ('XLII', '0'), ('0', 'resultado'), ('resultado', 'uma'), ('uma', 'das'), ('das', 'maiore s'), ('maiores', 'zebras'), ('zebras', 'da'), ('da', 'história'), ('história', 'do'), ('do', 'Super'), ('Super', 'Bowl'), ('Bowl', 'acabou'), ('acabou', 'com' ), ('com', 'a'), ('a', 'temporada'), ('temporada', 'perfeita'), ('perfeita', 'd e'), ('de', 'Tom'), ('Tom', 'Brady'), ('Brady', 'e'), ('e', 'companhia'), ('com panhia', 'que'), ('que', 'esperavam'), ('esperavam', 'fazer'), ('fazer', 'histó ria'), ('história', 'ao'), ('ao', 'levantar'), ('levantar', 'o'), ('o', 'troféu '), ('troféu', 'da'), ('da', 'NFL'), ('NFL', 'sem'), ('sem', 'sofrer'), ('sofre r', 'uma'), ('uma', 'derrota'), ('derrota', 'no'), ('no', 'ano')]

### NLTK - N-GRAMAS

### **o** Trigramas

>>> from nltk import trigrams >>> list(trigrams(tokens)) [('Com', 'um', 'passe'), ('um', 'passe', 'de'), ('passe', 'de', 'Eli'), ('de', 'Eli', 'Manning'), ('Eli', 'Manning', 'para'), ('Manning', 'para', 'Plaxico'), ('para', 'Plaxico', 'Burress'), ('Plaxico', 'Burress', 'a'), ('Burress', 'a', ' sequndos'), ('a', 'sequndos', 'do'), ('sequndos', 'do', 'fim'), ('do', 'fim', ' o'), ('fim', 'o', 'New'), ('o', 'New', 'York'), ('New', 'York', 'Giants'), ('Yo rk', 'Giants', 'anotou'), ('Giants', 'anotou', 'o'), ('anotou', 'o', 'touchdown '), ('o', 'touchdown', 'decisivo'), ('touchdown', 'decisivo', 'e'), ('decisivo' , 'e', 'derrubou'), ('e', 'derrubou', 'o'), ('derrubou', 'o', 'favorito'), ('o' , 'favorito', 'New'), ('favorito', 'New', 'England'), ('New', 'England', 'Patri ots'), ('England', 'Patriots', 'por'), ('Patriots', 'por', 'a'), ('por', 'a', ' neste'), ('a', 'neste', 'domingo'), ('neste', 'domingo', 'em'), ('domingo', 'em ', 'Glendale'), ('em', 'Glendale', 'no'), ('Glendale', 'no', 'Super'), ('no', ' Super', 'Bowl'), ('Super', 'Bowl', 'XLII'), ('Bowl', 'XLII', 'O'), ('XLII', 'O' , 'resultado'), ('O', 'resultado', 'uma'), ('resultado', 'uma', 'das'), ('uma', 'das', 'maiores'), ('das', 'maiores', 'zebras'), ('maiores', 'zebras', 'da'), ( 'zebras', 'da', 'história'), ('da', 'história', 'do'), ('história', 'do', 'Supe r'), ('do', 'Super', 'Bowl'), ('Super', 'Bowl', 'acabou'), ('Bowl', 'acabou', ' com'), ('acabou', 'com', 'a'), ('com', 'a', 'temporada'), ('a', 'temporada', 'p erfeita'), ('temporada', 'perfeita', 'de'), ('perfeita', 'de', 'Tom'), ('de', ' Tom', 'Brady'), ('Tom', 'Brady', 'e'), ('Brady', 'e', 'companhia'), ('e', 'comp anhia', 'que'), ('companhia', 'que', 'esperavam'), ('que', 'esperavam', 'fazer' ), ('esperavam', 'fazer', 'história'), ('fazer', 'história', 'ao'), ('história' , 'ao', 'levantar'), ('ao', 'levantar', 'o'), ('levantar', 'o', 'troféu'), ('o' , 'troféu', 'da'), ('troféu', 'da', 'NFL'), ('da', 'NFL', 'sem'), ('NFL', 'sem' , 'sofrer'), ('sem', 'sofrer', 'uma'), ('sofrer', 'uma', 'derrota'), ('uma', 'd errota', 'no'), ('derrota', 'no', 'ano')]

18

### NLTK – N-GRAMAS

#### N-gramas: testando com 4-gram

#### >>> from nltk import ngrams

>>> list(ngrams(tokens, 4))

[('Com', 'um', 'passe', 'de'), ('um', 'passe', 'de', 'Eli'), ('passe', 'de', 'E li', 'Manning'), ('de', 'Eli', 'Manning', 'para'), ('Eli', 'Manning', 'para', ' Plaxico'), ('Manning', 'para', 'Plaxico', 'Burress'), ('para', 'Plaxico', 'Burr ess', 'a'), ('Plaxico', 'Burress', 'a', 'segundos'), ('Burress', 'a', 'segundos ', 'do'), ('a', 'segundos', 'do', 'fim'), ('segundos', 'do', 'fim', 'o'), ('do' , 'fim', 'o', 'New'), ('fim', 'o', 'New', 'York'), ('o', 'New', 'York', 'Giants '), ('New', 'York', 'Giants', 'anotou'), ('York', 'Giants', 'anotou', 'o'), ('G iants', 'anotou', 'o', 'touchdown'), ('anotou', 'o', 'touchdown', 'decisivo'), ('o', 'touchdown', 'decisivo', 'e'), ('touchdown', 'decisivo', 'e', 'derrubou') , ('decisivo', 'e', 'derrubou', 'o'), ('e', 'derrubou', 'o', 'favorito'), ('der rubou', 'o', 'favorito', 'New'), ('o', 'favorito', 'New', 'England'), ('favorit o', 'New', 'England', 'Patriots'), ('New', 'England', 'Patriots', 'por'), ('Eng land', 'Patriots', 'por', 'a'), ('Patriots', 'por', 'a', 'neste'), ('por', 'a', 'neste', 'domingo'), ('a', 'neste', 'domingo', 'em'), ('neste', 'domingo', 'em' , 'Glendale'), ('domingo', 'em', 'Glendale', 'no'), ('em', 'Glendale', 'no', 'S uper'), ('Glendale', 'no', 'Super', 'Bowl'), ('no', 'Super', 'Bowl', 'XLII'), (

### NLTK – N-GRAMAS

o Os n-gramas são importantes para várias análises. Um exemplo, no nosso caso, seria conseguir as entidades nomeadas do nosso trecho.

```
35 from nltk import bigrams
36 from nltk import trigrams
37
38 bigramas lista = list(bigrams(tokens))
39 trigramas lista = list(trigrams(tokens))
\Delta \Omega41 for info in bigramas lista:
42if (info[0][0].isupper() and info[1][0].isupper():
43 print(info)
AA.
45 for info in trigramas lista:
46 if (info[0][0].isupper() and info[1][0].isupper() and info[2][0].isupper()):
47
            print(info)
```

```
('Eli', 'Manning')('Plaxico', 'Burress')
('New', 'York')('York', 'Giants')
('New', 'England')
('England', 'Patriots')
('Super', 'Bowl')
('Bowl', 'XLII')('XLII', '0')('Super', 'Bowl')
('Tom', 'Brady')
('New', 'York', 'Giants')
('New', 'England', 'Patriots')
('Super', 'Bowl', 'XLII')
('Bowl', 'XLII', 'O')
```
 STEMMING: consiste em reduzir a palavra ao seu **radical**.

- amig: amigo, amiga, amigão
- gat: gato, gata, gatos
- **prop: propõem, propuseram, propondo**
- LEMATIZAÇÃO: consiste em reduzir a palavra à sua **forma canônica**, levando em conta sua **classe gramatical**.
	- **propor: propõem, propuseram, propondo**
	- estudar: estudando, estudioso, estudei

### O NLTK tem implementado vários algoritmos de para stemmer:

- RSLP
- Porter
- ISRI
- Lancaster
- Snowball

### O NLTK tem implementado várias variantes de stemmers:

- **RSLP – Removedor de Sufixos da Língua Portuguesa**
	- Porter
	- o ISRI
	- Lancaster
	- Snowball

```
>>> import nltk
>>> stemmer = nltk.RSLPStemmer()
>>> stemmer.stem('amigão')
'amig'
>>> stemmer.stem('amigo')
'amig'
>>> stemmer.stem('propuseram')
'propus'
>>> stemmer.stem('propõem')
'propõ'
>>> stemmer.stem('propondo')
'prop'
\gg
```
Mais informações em <http://www.inf.ufrgs.br/~viviane/rslp/index.htm>

 Infelizmente o NLTK ainda **não tem** um lematizador para o Português bom o bastante.

### Tentativa: **WordNet Lemmatizer**

Funciona somente para o inglês...

 $\bullet$  Mas figuem tranquilos, no spaCy tem para o português... =  $\bullet$ 

```
>>> lemmatizer = nltk.stem.WordNetLemmatizer()
>>> lemmatizer.lemmatize('propõem', pos='v')
'propõem'
>>> lemmatizer.lemmatize('estudei', pos='v')
'estudei'
>>> lemmatizer.lemmatize('propõem', pos='n')
'propõem'
>>> lemmatizer.lemmatize('studied', pos='v')
'study'
>>> lemmatizer.lemmatize('studying', pos='v')
'study'
>>> lemmatizer.lemmatize('sings', pos='v')
'sing'
\gg
```
### NLTK – ETIQUETADORES

 O NLTK possui **dois corpus** que servem como base para o etiquetador em português: o **Floresta** e o **Mac Morpho**.

 Para o inglês já existe um etiquetador padrão treinado: o **nltk.pos\_tag()**.

 Os etiquetadores passam primeiramente por uma fase de treinamento com as sentenças presentes.

- Floresta: 9.266 sentenças etiquetadas
- Mac Morpho: 51.397 sentenças etiquetadas
- Como resultado, os etiquetadores retornam uma tupla ('palavra', 'classe gramatical')
	- Na qual a classe gramatical depende do treinamento que é realizado.

```
50 from nltk.corpus import mac morpho
   from nltk.tag import UnigramTagger
51
52
53
   tokens = nltk-word tokenize(corpus test.read())54
55
   sentencas treinadoras = mac morpho.tagged sents()
   etiq = UnigramTagger(sentencas treinadoras)
56
   tags = etiq.tag(tokens)57
58 print(tags)
59
```
[('Giants', 'NPROP'), ('batem', 'V'), ('os', 'ART'), ('Patriots', None), ('no', 'KC'), ('Super', 'NPROP'), ('Bowl', 'NPROP'), ('XLII', None), ('Azarões', None), ('acabam', 'VAUX'), ('com', 'PREP'), ('a', 'ART'), ('invencibilidade', 'N'), ('de', 'PREP'), ('New', 'NPROP'), ('England', 'NPROP'), ('e', 'KC'), ('ficam', 'V'), ('com', 'PREP'), ('o', 'ART'), ('título', 'N'), ('da', 'NPROP'), ('temporada', 'N'), ('04/02/2008', None),  $('-'', '-''), ('01h07m', None), ('-'', '-''), ('Atualizado', None), ('em',$ 'PREP|+'), ('04/02/2008', None), ('-', '-'), ('09h49m', None), ('Com', 'PREP'), ('um', 'ART'), ('passe', 'N'), ('de', 'PREP'), ('Eli', 'NPROP'), ('Manning', 'NPROP'), ('para', 'PREP'), ('Plaxico', None), ('Burress', None), ('a', 'ART'), ('39', 'NUM'), ('segundos', 'N'), ('do', 'NPROP'), ('fim', 'N'), (',', ','), ('o', 'ART'), ('New', 'NPROP'), ('York', 'NPROP'), ('Giants', 'NPROP'), ('anotou', 'V'), ('o', 'ART'), ('touchdown', 'N|EST'),

```
50 from nltk.corpus import mac morpho
   from nltk.tag import UnigramTagger
51
52
53
   tokens = nltk-word tokenize(corpus test.read())54
55
   sentencas treinadoras = mac morpho.tagged sents()
56
   etiq = UnigramTagger(sentencas treinadoras)
   tags = etiq.tag(tokens)57
58 print(tags)
59
```
[('Giants', 'NPROP'), ('batem', 'V'), ('os', 'ART'), ('Patriots', None), ('no', 'KC'), ('Super', 'NPROP'), ('Bowl', 'NPROP'), ('XLII', None), ('Azarões', None), ('acabam', 'VAUX'), ('com', 'PREP'), ('a', 'ART'), ('invencibilidade', 'N'), ('de', 'PREP'), ('New', 'NPROP'), ('England', 'NPROP'), ('e', 'KC'), ('ficam', 'V'), ('com', 'PREP'), ('o', 'ART'), ('título', 'N'), ('da', 'NPROP'), ('temporada', 'N'), ('04/02/2008', None),  $('-'', '-''), ('01h07m', None), ('-'', '-''), ('Atualizado', None), ('em',$ 'PREP|+'), ('04/02/2008', None), ('-', '-'), ('09h49m', None), ('Com', 'PREP'), ('um', 'ART'), ('passe', 'N'), ('de', 'PREP'), ('Eli', 'NPROP'), ('Manning', 'NPROP'), ('para', 'PREP'), ('Plaxico', None), ('Burress', None), ('a', 'ART'), ('39', 'NUM'), ('segundos', 'N'), ('do', 'NPROP'), ('fim', 'N'), (',', ','), ('o', 'ART'), ('New', 'NPROP'), ('York', 'NPROP'), ('Giants', 'NPROP'), ('anotou', 'V'), ('o', 'ART'), ('touchdown', 'N|EST'),

• Mas e aqueles None alí? O que significam?

 Por ter de passar por uma **fase de treinamento**, tinham palavras que o etiquetador não conseguiu identificar e fazer a classificação.

- Uma solução é pré-classificar todas as palavras do texto como substantivos (**N**) e depois treinar o etiquetador normalmente.
	- Usa-se o pacote **DefaultTagger**

```
50 from nltk.corpus import mac morpho
51 from nltk.tag import DefaultTagger
52 from nltk.tag import UnigramTagger
53
   tokens = nltk.words tokenize(corpus teste.read())
54
55
56 etiq padrao = DefaultTagger('N')
   sentencas treinadoras = mac morpho.tagged sents()
57
58 etiq = UnigramTagger(sentencas treinadoras, backoff=etiq padrao)
59 tags = etiq.tag(tokens)
60 print(tags)
61
```
[('Giants', 'NPROP'), ('batem', 'V'), ('os', 'ART'), ('Patriots', 'N'), ('no', 'KC'), ('Super', 'NPROP'), ('Bowl', 'NPROP'), ('XLII', 'N'), ('Azarões', 'N'), ('acabam', 'VAUX'), ('com', 'PREP'), ('a', 'ART'), ('invencibilidade', 'N'), ('de', 'PREP'), ('New', 'NPROP'), ('England', 'NPROP'), ('e', 'KC'), ('ficam', 'V'), ('com', 'PREP'), ('o', 'ART'), ('título', 'N'), ('da', 'NPROP'), ('temporada', 'N'), ('04/02/2008', 'N'),  $(' - ', ' - ')$ ,  $( '01h07m', 'N'), (' - ', ' - ')$ ,  $('Atualizado', 'N'), ('em',$ 'PREP|+'), ('04/02/2008', 'N'), ('-', '-'), ('09h49m', 'N'), ('Com', 'PREP'), ('um', 'ART'), ('passe', 'N'), ('de', 'PREP'), ('Eli', 'NPROP'), ('Manning', 'NPROP'), ('para', 'PREP'), ('Plaxico', 'N'), ('Burress', 'N'), ('a', 'ART'), ('39', 'NUM'), ('segundos', 'N'), ('do', 'NPROP'), ('fim', 'N'), (',', ','), ('o', 'ART'), ('New', 'NPROP'), ('York', 'NPROP'), ('Giants', 'NPROP'), ('anotou', 'V'), ('o', 'ART'), ('touchdown', 'N|EST'),

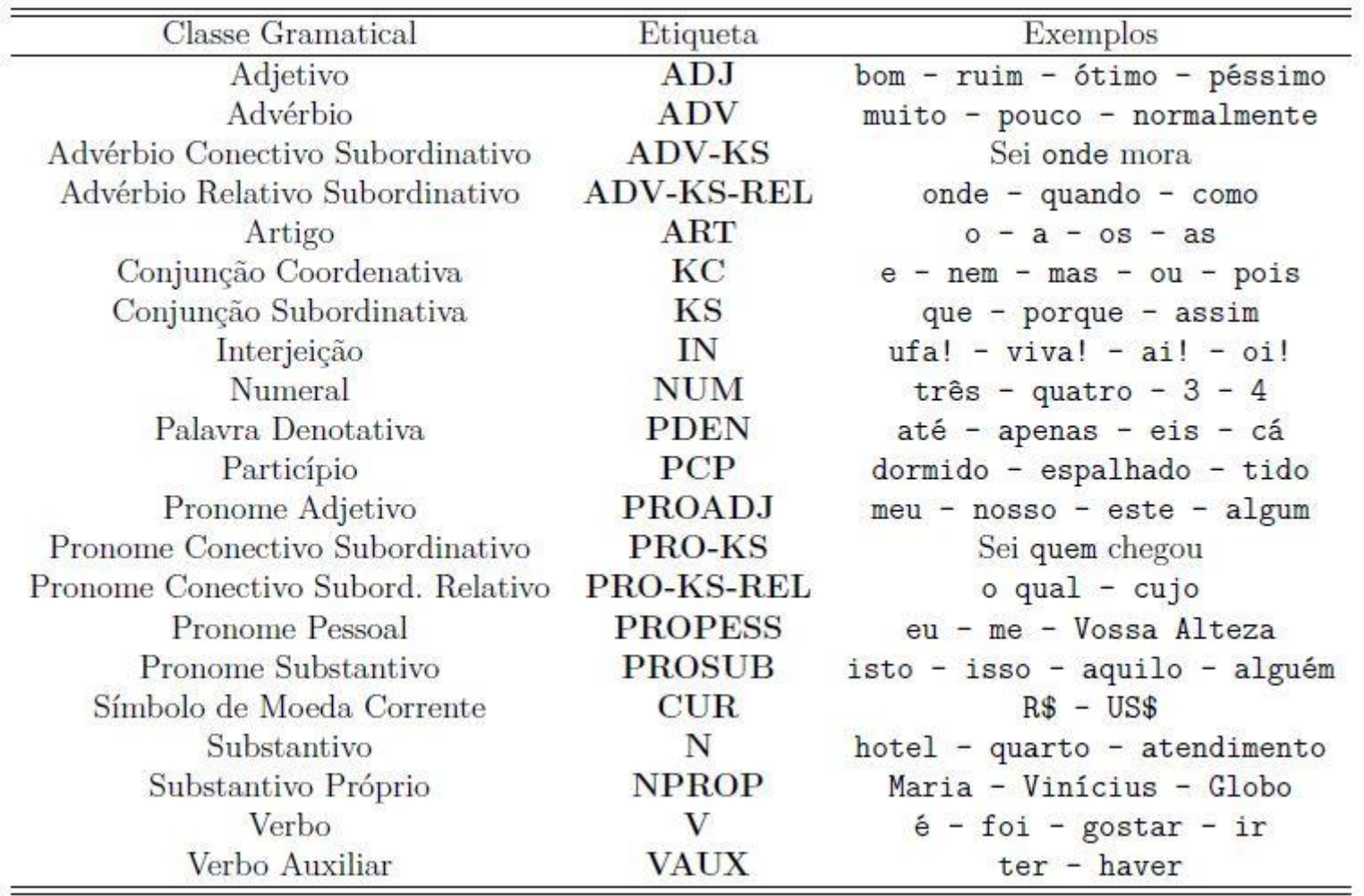

### É possível, então, fazer várias manipulações com a lista de tuplas resultante:

- Análises descritivas
- Análise sintática
- **Chunking**
	- Reconhecimento de Entidades Nomeadas
		- Nosso problema antigo!!
- E várias outras...!

```
71
   from nltk.chunk import RegexpParser
    pattern = 'NP:{<NPROP><NPROP>|<N><N>}'
72
   analiseGramatical = RegexpParser(pattern)73
74
   arvore = analiseGramatical.parse(tags)
75 print(arvore)
76 arvore.draw()
77
```

```
(S)
```

```
Com/PREP
um/ARTpasse/N
de/PREP(NP Eli/NPROP Manning/NPROP)
para/PREP
(NP Plaxico/N Burress/N)
a/ART39/NUM
segundos/N
do/NPROP
fim/N
```
## NLTK – TRABALHANDO COM CORPUS

- Faça uma **análise descritiva** completa do nosso corpus de teste, utilizando as funções do NLTK.
- Exemplos de atributos:
	- Quantidade de tokens
	- Quantidade de sentenças / média do tamanho das sentenças
	- Quantidade de substantivos, adjetivos, advérbios...
	- Quantidade de palavras com o mesmo radical
	- Quantidade de símbolos de pontuação
	- Palavras mais frequentes do corpus

### Use sua imaginação!!! =D

...